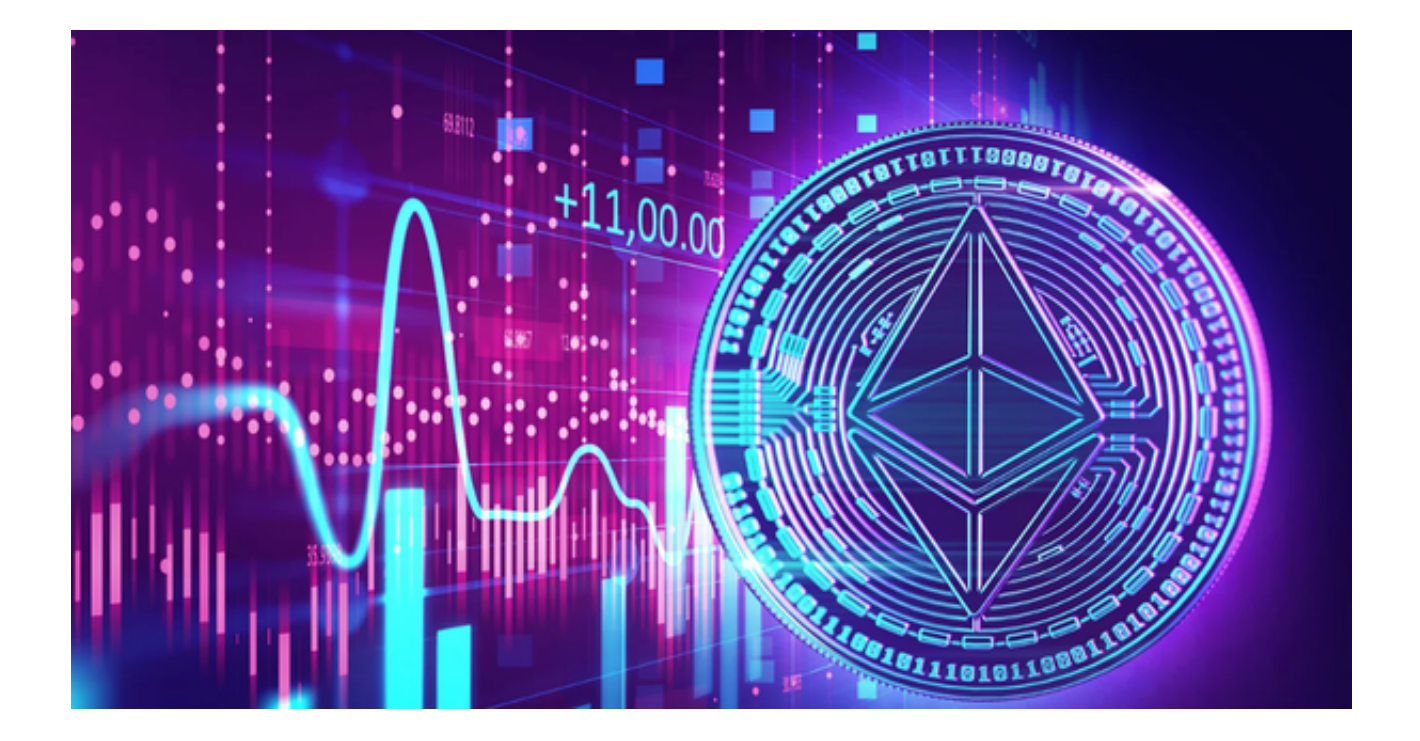

 在目前的虚拟货币交易市场,以太坊的价格波动较大,具有较高的收益和风险。 投资者在进行以太坊的投资时,应先要挑选一家安全稳定的交易平台。

 今天,我们将为您推荐Bitget,一个提供优质服务且深受全球用户喜爱的安全以太 坊交易网站。

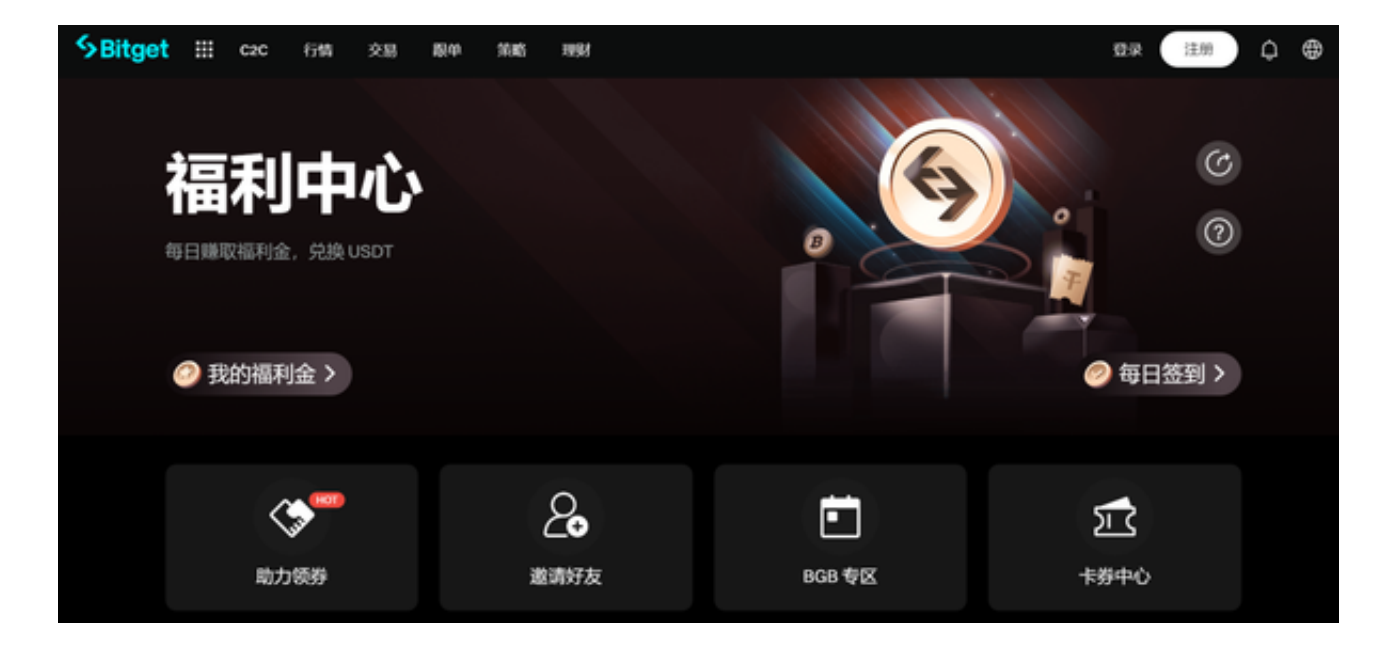

Bitget品牌背景及信誉

 Bitget成立以来,始终坚持为用户提供安全、便捷、高效的交易服务。其在全球范 围内拥有数百万的注册用户,得到了广大虚拟货币交易者的认可。作为一个正规的 交易平台,Bitget严格遵循国际法规,保障每一位用户的权益。

全球化的视野,本地化的服务

Bitget不仅在全球范围内拥有广泛的用户群体,还提供了多语言的支持和本地化的 服务。这意味着无论您在哪里,都可以享受到Bitget带来的高效服务。

高度安全性:Bitget的坚固防线

 在虚拟货币的世界里,安全性是用户最为关注的问题之一。Bitget非常重视这一点 。平台采用了多重加密技术,确保用户的资金和信息都得到了有效的保护。此外, 它还拥有一个专业的风险管理团队,24/7对市场进行监控,确保交易的稳定性和安 全性。

 Bitget凭借其高度的安全性、合规性和全球化的视野,已经成为无数交易者的首选 。如果您也在寻找一个安全可信赖的交易平台,Bitget绝对值得您的考虑。

 此外,Bitget交易平台还为用户提供了手机端应用程序,投资者手持Bitget APP即可随时交易以太坊。Bitget APP的获取方式非常简单,您只需按照下述步骤操作即可。

第一步,访问官方网站:打开浏览器输入Bitget的官方网址。

第二步,注册账号:在Bitget官网首页的右上角,点击"注册"按钮,填写相关信 息完成注册。

第三步,下载APP:注册成功后,登录Bitget账号,点击页面上方的"下载APP" 按钮。

第四步,选择操作系统:根据你的手机操作系统,选择相应的下载链接。Bitget APP支持iOS和Android系统。

第五步,下载安装:点击下载链接后,根据手机提示完成下载和安装。

 第六步,登录账号:打开已安装的Bitget APP,输入你的账号和密码,点击"登录"按钮。

 第七步,开始交易:成功登录后,你可以浏览交易品种,查看行情,进行交易等 操作。